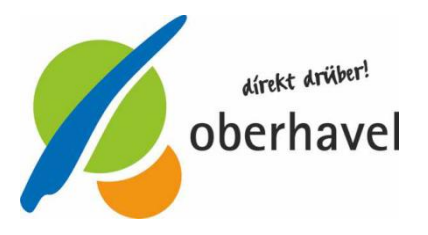

# **Online-Wiederzulassung**

Sie möchten von der Möglichkeit der sogenannten medienbruchfreien Wiederzulassung Gebrauch machen. Unter dem nachfolgenden externen Link des Bundesministeriums für Verkehr und digitale Infrastruktur finden Sie ausführliche weitere Informationen zum Thema Internetbasierte Fahrzeugzulassung – I-Kfz.

# **http://www.bmvi.de/SharedDocs/DE/Artikel/LA/internetbasierte-fahrzeugzulassung.html**

Sie können ein oder mehrere Anträge zur Wiederzulassung von Fahrzeugen für die Teilnahme am öffentlichen Straßenverkehr online stellen.

# **Voraussetzungen:**

- Ø Das Fahrzeug ist außer Betrieb gesetzt.
- Ø Für das betreffende Fahrzeug liegt eine gültige Hauptuntersuchung / Sicherheitsprüfung vor.
- Ø Das/die Kennzeichen wurden bei der Außerbetriebsetzung für das Fahrzeug reserviert und die Reservierung ist auch noch gültig.
- Ø Es liegt eine gültige elektronische Versicherungsbestätigung (eVB) vor.
- Ø Die antragstellende Person ist eine natürliche Person,
	- ist bisheriger Halter des Fahrzeugs,
	- verfügt über ein eigenes Girokonto für den Einzug der Kfz-Steuer,
	- hat seinen Wohnsitz im selben Zulassungsbezirk, in dem die Außerbetriebsetzung stattgefunden hat (und zuvor hat kein Umzug in einen anderen Zulassungsbezirk – mit Kennzeichenmitnahme – stattgefunden),
	- besitzt einen Personalausweis mit Online-Funktion oder elektronischen Aufenthaltstitel (eAT) mit aktivierter Online-Ausweisfunktion (eID) und ein entsprechendes Lesegerät,
	- verfügt über die Zulassungsbescheinigung Teil I mit bei Außerbetriebsetzung freigelegtem Sicherheitscode

# **Ablauf:**

- Ø Identität mittels des Personalausweises mit Online-Funktion oder des elektronischen Aufenthaltstitel (eAT) auf der Webseite <online-Portals des Landkreises Oberhavel nachweisen.
- Ø Die für die Wiederzulassung notwendigen Daten in die Antragsmaske des Portals eingeben:
	- reserviertes Kennzeichen
	- Fahrzeug-Identifizierungsnummer (FIN) des Fahrzeugs
	- Sicherheitscode auf der Zulassungsbescheinigung Teil I
	- Prüfung auf Gültigkeit der HU / SP
	- eVB-Nummer der Versicherung zum Nachweis der Kfz-Haftpflichtversicherung
	- Bankdaten für das SEPA-Lastschriftverfahren der Kfz-Steuer
- Ø Die Gebühr mittels aPayment- System bezahlen.
- Ø Den Zulassungsantrag bestätigen und an die Kfz-Zulassungsbehörde Oberhavel übermitteln.
- Ø Die Kfz-Zulassungsbehörde prüft und bearbeitet den Antrag.
- Ø Sie erhalten die Zulassungsunterlagen sowie den/die Stempelplakettenträger zum Aufkleben auf das/die Kennzeichen per Post zugeschickt.
- Ø Sie kleben den/die Plakettenträger auf das/die Kennzeichenschild(er) auf.

# **Achtung:**

Ein Fahrzeug darf nur mit einer gültigen HU-Plakette benutzt werden. Sollten Sie nicht im Besitz eines Kennzeichenschildes mit dem angegebenen Kennzeichen und gültiger HU-Plakette sein, müssen Sie nach der Online-Wiederzulassung in der zuständigen Kfz-Zulassungsbehörde eine HU-Plakette auf dem entsprechenden Kennzeichenschild anbringen lassen.

Die Durchführung einer Wiederzulassung via Internet kann nur dann abschließend durchgeführt werden, sofern keine Gebührenrückstände beim Landkreis Oberhavel und keine Kfz-Steuerrückstände beim ZOLL bestehen.

# **Zur Online-Wiederzulassung:**

**https://ohv.ikfz-brandenburg.de/ikfz/?LICENSEIDENTIFIER=oberhavel\_lk**